## **Invenio at UAB 11 years after**

Invenio User Group Workshop 2017 Heinz Maier-Leibnitz Zentrum (MLZ) 21-24 March 2017

#### Ferran Jorba

Universitat Autònoma de Barcelona Ferran.Jorba@uab.cat

# **Quick summary**

- 2006: started with UAB institutional repository, <http://ddd.uab.cat>(153.000 records).
- 2010: second instance, Catalan Language and Literature Database,<http://traces.uab.cat> (107.000 recor  $traces$
- 2014: third instance, Catalan Musical Sources Catalogue, <http://ifmuc.uab.cat> (10.000 records).
- DDD is the main installation, others follow.
- Single server, flat system, many shared resources.
- Invenios at /home/{ddd,traces,ifmuc}/invenio/, Apache-itk.

### **What do we use from standard Invenio?**

- Submission forms and conversions.
	- *With extra Python scripts to complete Marc21 conversions*.
- Bibliographic Marc21 records.
	- *Changing \$\$ to \$ and extra space after subfield marks*.
- Collections, real and virtual; portalboxes.
	- *Adding a statistics link for each portalbox*.
- Indexes and searches
	- With pre-generated .txt files to speedup fulltext indexing.
- OAI server and client
	- *With extra helper scripts*.
- Users, roles, permissions.

## **On our own: bibformat elements**

*Why?*

- Marc21 usage in Atlantis (the basis for any new installation) site is so substandard, that we have practically rewritten all Python logic so it accepts real world records. *How?*
- Lots of work.

*Interested in going mainstream?*

• As much as possible, with 3.x.

# **On our own: local files and URLs**

*Why?*

- When we started, it was not clear how to upload documents attached to records for imported records.
- We wanted to share documents between old and new system. *How?*
- They are plain files and directories, in shared NFS disk, URLs just point to them. Independent from any particular software.

*Interested in going mainstream?*

• Not really.

## **On our own: thumbnails**

*Why?*

• When we started, there were no thumbnails for text documents and no standarised procedure.

*How?*

- Two thumbnails per document: static (.ico) and dynamic or zoom (.gif). Python, mupdf and Imagemagick. *Interested in going mainstream?*
- Maybe.

## **On our own: Marc editor**

*Why?*

• We really don't understand it, it seems too cumbersome, rigid, or both.

*How?*

• Basically a simple textarea, with some extras for file uploading and web page capture.

*Interested in going mainstream?*

• Maybe. We miss accessing older record versions.

# **On our own: journals**

*Why?*

• When we started with DDD, we had to load several thousands articles for some dozen of UAB journals, and there was no established procedure.

*How?*

● Using Marc tags 866 (in journal records), 773 and 973 (in article records) and creating searches and links in bibformat elements.

*Interested in going mainstream?*

**Maybe** 

#### **On our own: usage and content statistics**

*Why?*

• They don't address our needs.

*How?*

- We follow our local consortium definitions and requirements.
- Content statistics: from database dumps.
- Usage statistics: from Apache logs, cleaning robots and librarian's IPs
- Python, jdresolve, geoip, SQLite, etc.

*Interested in going mainstream?*

Probably not.

#### **On our own: submission review workflow**

*Why?*

- We don't know how it works. Is it documented anywere? *How?*
- Alexander Wagner explained once how they distributed incoming records to collections to be reviewed.
- We tried to implement this workflow, but it is fragile. *Interested in going mainstream?*
- We'd love it!
- Similar workflow for web forms and OAI harvesting.

#### **On our own: gateways and imports**

- Several scripts for importing records from different sources and databases, local (UAB) and remote.
- Some are batch (unattended, cron jobs), some with web fronted, manually activated.
- Gateway between local research system and DDD to upload documents.
- Procedures to double check OAI imports.
- $\bullet$  etc.

#### **On our own: maintenance scripts**

- Lots of scripts to complete, correct or check records.
- Librarian-driven global changes.
- Subject of my other talk.

# **What we are pondering at UAB**

- RDA implementation.
- Authority control.
- Review workflow.
- More import and export gateways.
- Bibliographic export to ORCID site, ResearchGate, etc.
- RDA.
- Research data, reusing DDD?
- Digital preservation, data fixicity.

## **What we expect from new releases**

- Authority control.
- Review workflow.
- Bibliographic export to ORCID site, ResearchGate, etc.
- Better Marc21 implementation, RDA compatibility.
- Research data handling.
- Data fixicity and digital preservation.
- The wonderful Zenodo look and feel.

## **What we fear from 3.x**

- Too much complexity: I cannot follow developments any more.
- The spirit of free software: be able to freely fix and modify.
- Too much departure from adminstration of a standard Debian box: pip, virtualenv, etc.
- Too much isolation among our Invenio instances: docker.
- Too many hot-and-new (but-maybe-unproven) buzzwords and technologies.
- Non standard Marc and/or RDA implementation.

## **CERN, your turn!**

Thanks for listening!

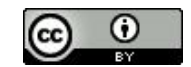